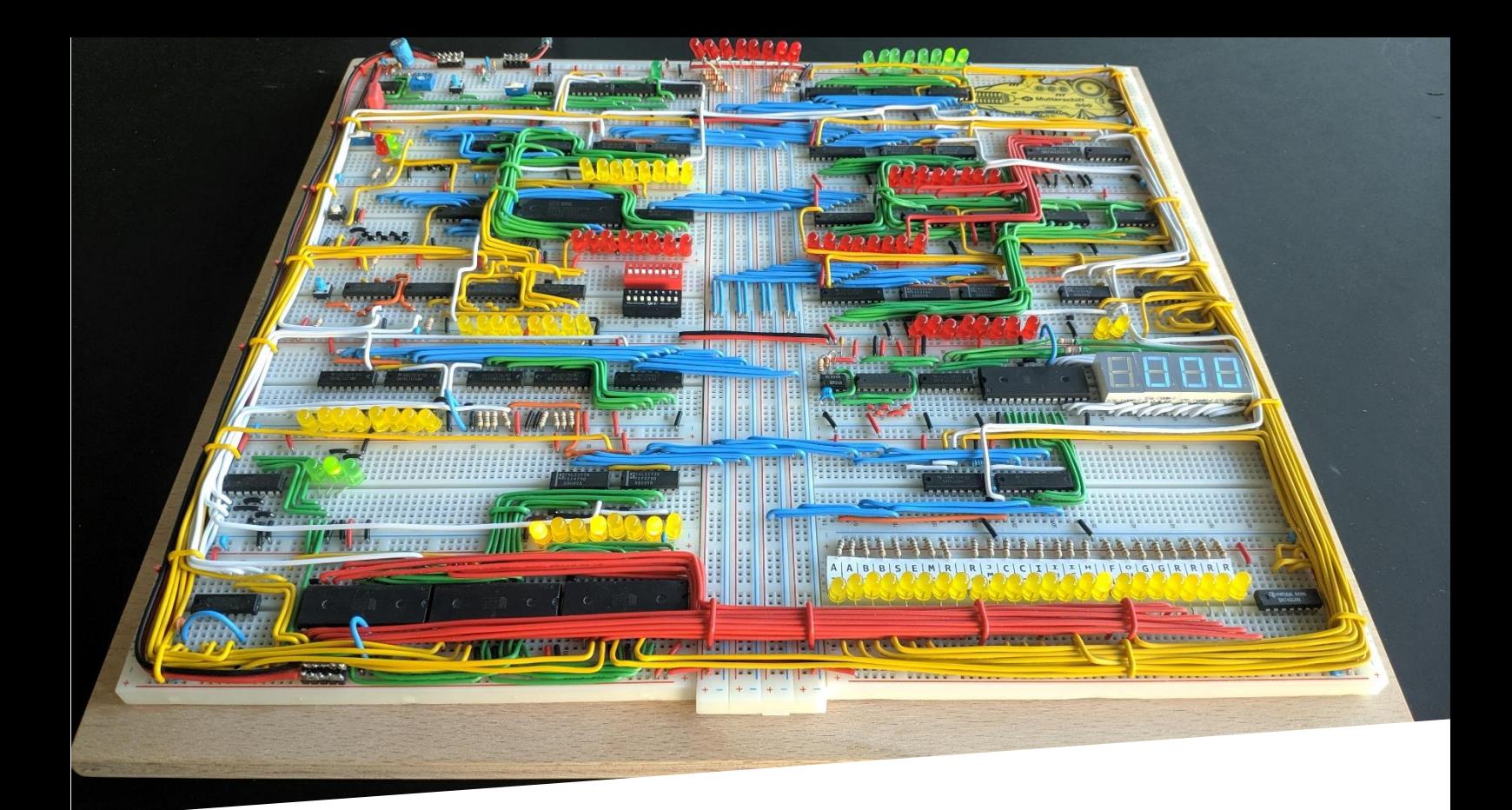

# Project 8Bit

Fully functional and programmable 8 Bit Computer out of Logic Chips

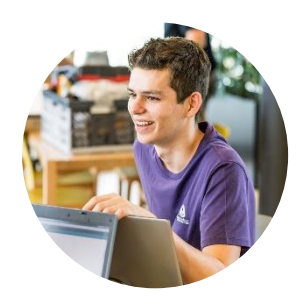

0x4d/Martin Loretz

Maker & Software Developer

## Introduction

Project 8Bit ist ein vollständig funktionstüchtiger, speicherprogrammierbarer Computer aus 74LSXX Logic Chips mit einer Busbreite von 8 Bit. Dieser Computer ist Turing Complete, was bedeutet, dass er alles machen kann, was auch ein Computer berechenbar ist. Aus diversen Register, Counter und anderen Logik-Gatter ist er auf 14 Breadboards aufgebaut und durch LED's an allen Register ist genau ersichtlich, welche Daten wo intern übertragen werden.

Der prinzipielle Aufbau basiert auf dem vom Youtuber Ben Eater, welcher eine 44 Teilige Videoserie zum Bau des Computers gemacht hat. Meine Version ist modifiziert, sie hat 16 mal mehr Speicher, I/O Register, verwendet zum Teil andere Chips und hat ein anderes Instruction Set.

## Features

- 8 Bit Bushreite
- 14 Breadboards
- $-54$  Chips
- $-57$  LED's
- 60+ Meter Kabel
- 256 Byte RAM
- 400h+ Arbeitszeit

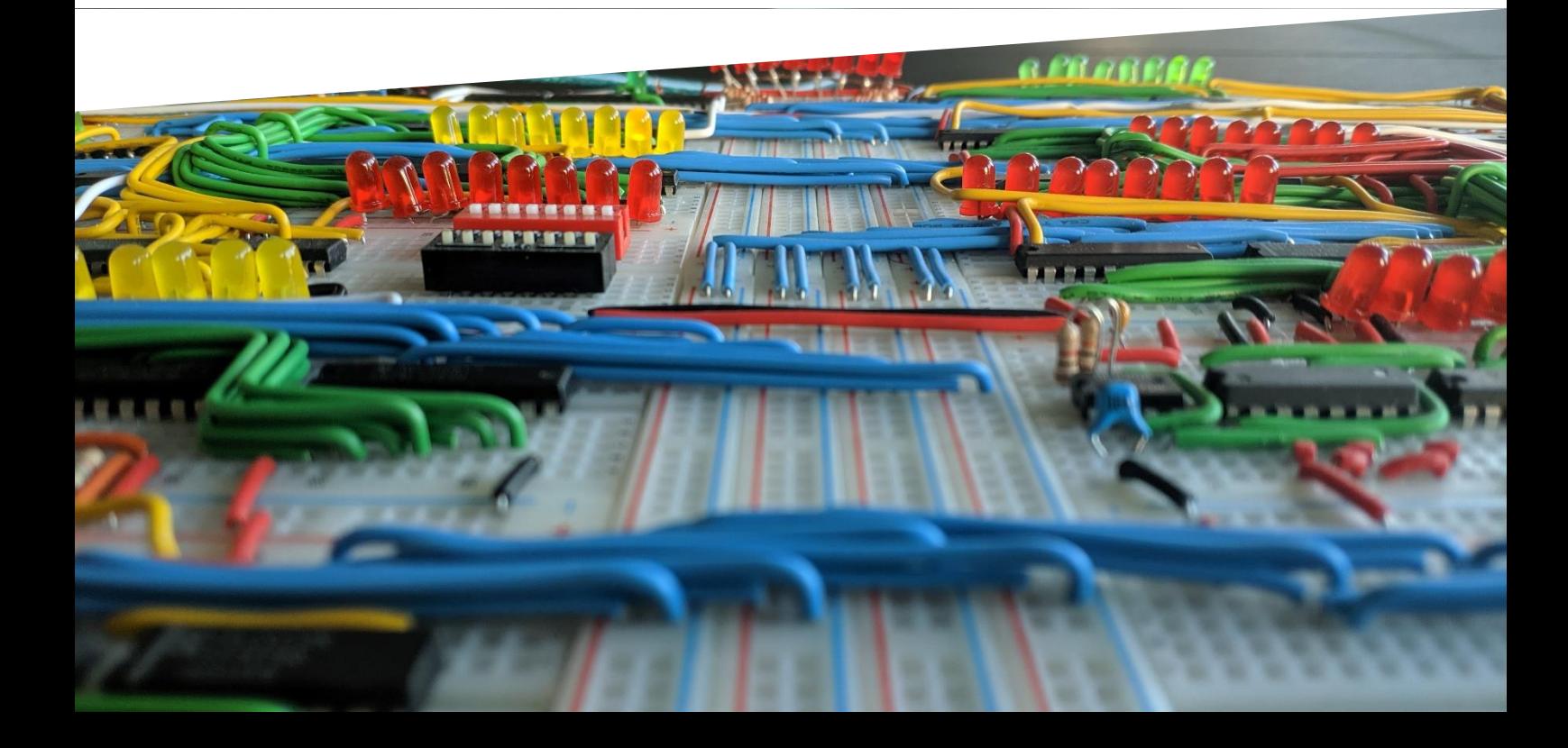

## Architecture

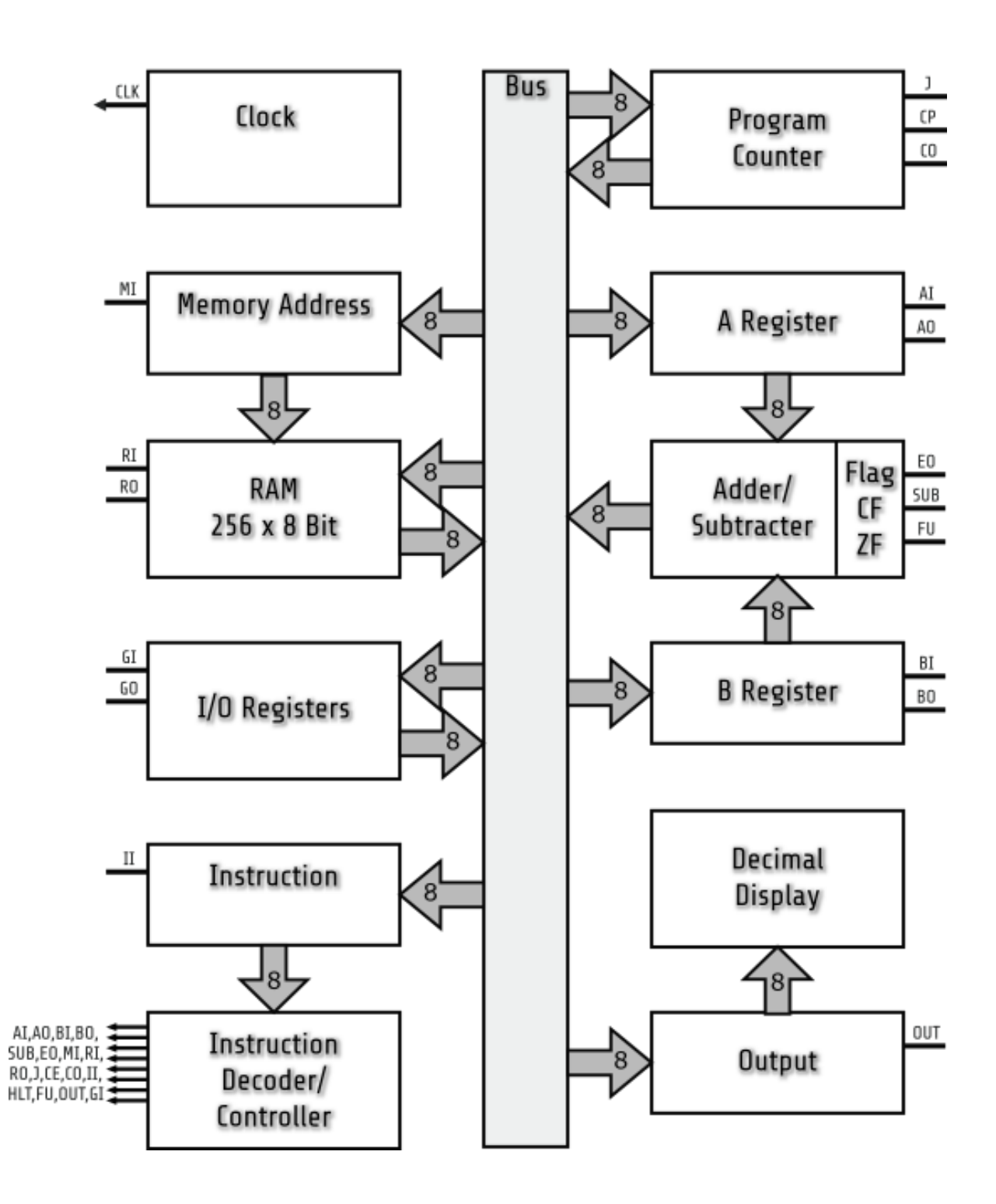

#### Main Bus

Alle Baugruppen können miteinander über diesen Bus kommunizieren, welcher eine Busbreite von 8 Bit hat. Zu jedem Zeitpunkt kann nur eine Baugruppe auf den Bus Daten senden, doch diese können von mehreren empfangen werden.

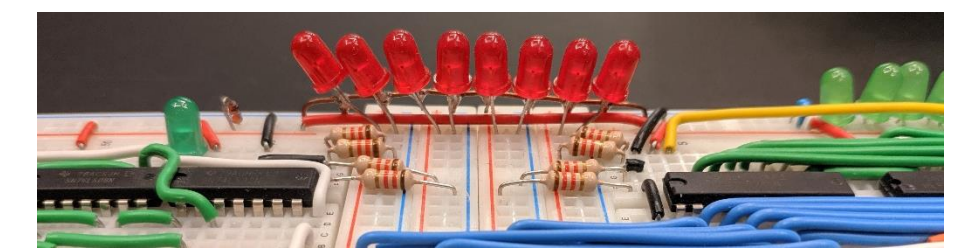

#### Clock

Die Clock gibt für den gesamten Computer das Taktsignal vor. Sie hat 2 Betriebsarten, einen Automatik-Modus in dem sie ein Taktsignal mit verstellbarer Frequenz ausgibt [1-400Hz] und ein Manueller Modus, bei dem jeweils um einen Taktimpuls weitergesprungen wird.

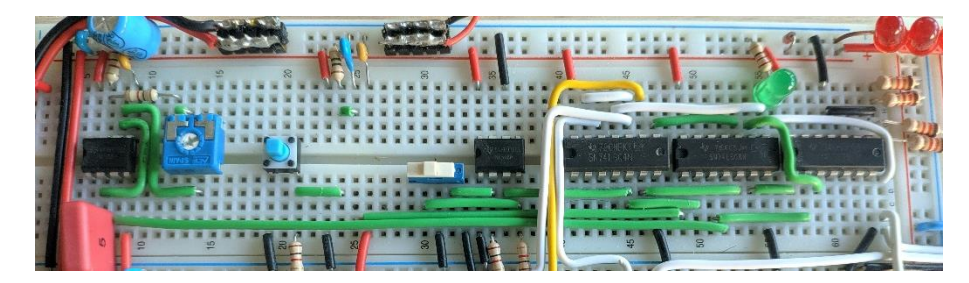

#### RAM + Memory Address Register

Im RAM [Random Access Memory] wird sowohl das Programm, als auch die Daten/Variablen gespeichert. Der RAM hat eine adressierbare Größe von 256 Byte [Chip könnet 2MByte] und ist als einziges Bauelement in CMOS Technologie ausgeführt. Um den Computer zu programmieren, muss das ganze Programm in Machinecode direkt in den RAM geschrieben werden.

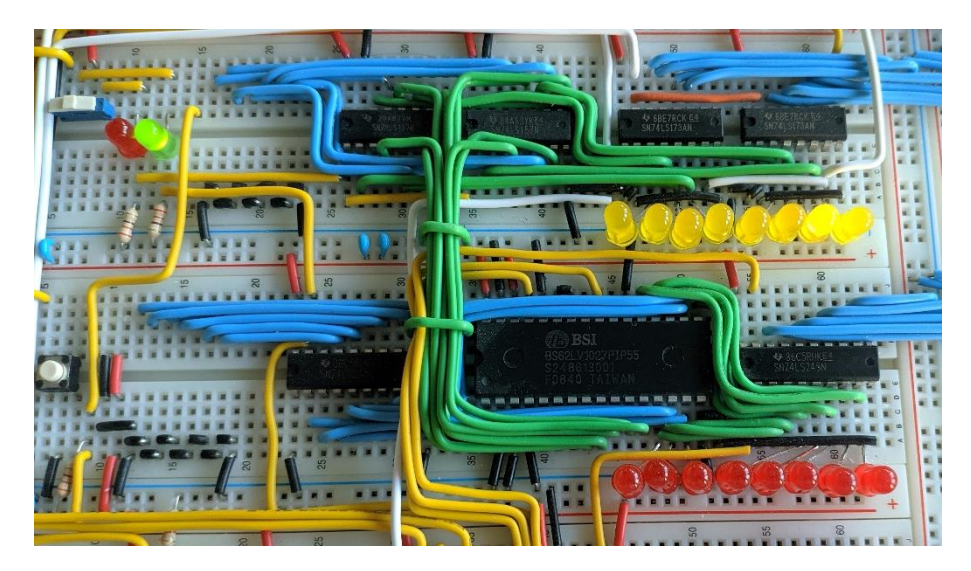

#### ALU + A/B Register

Im ALU(Arithmetic Logic Unit) kann der Inhalt des A und B Registers addieren und subtrahieren. Das ALU liefert auch ein Meldesignal, wenn das Ergebnis 0 oder größer als 255 ist, womit IF Anweisungen realisiert werden können. Im A and B Register werden die beiden Zahlen vor der Addition/Subtraktion zwischengespeichert.

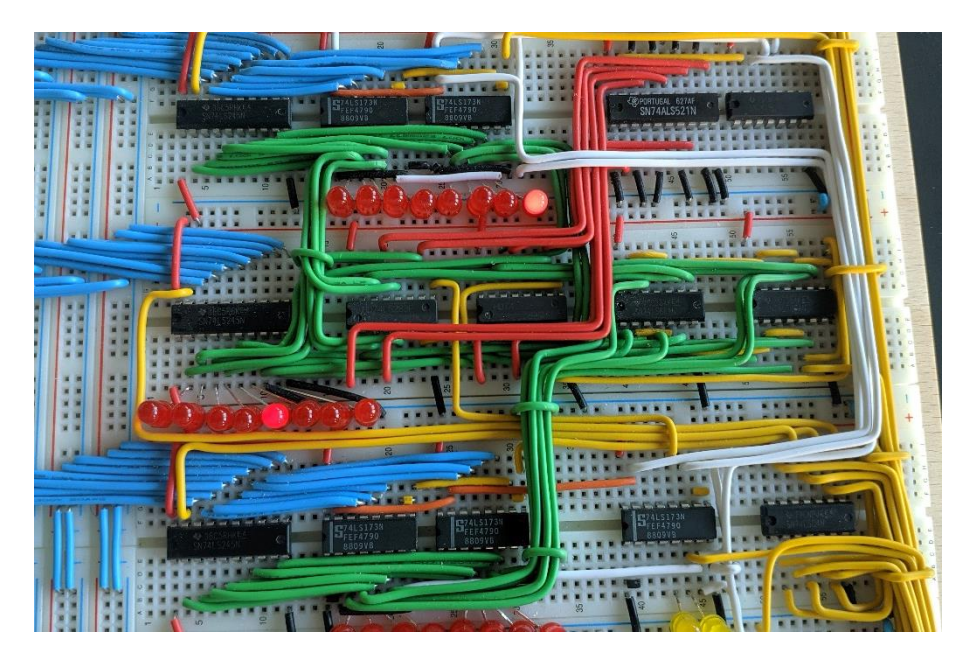

#### Programm Counter

Im Programm Counter wird jene RAM Adresse zwischengespeichert, welche abgefragt werden muss, um den nächsten Befehl aus dem RAM zu hohlen. Es ist auch möglich, Werte in den Programm Counter zu schreiben, womit Jump/GOTO Befehle und in weiterer Folge Schleifen und IF Anweisungen realisiert werden.

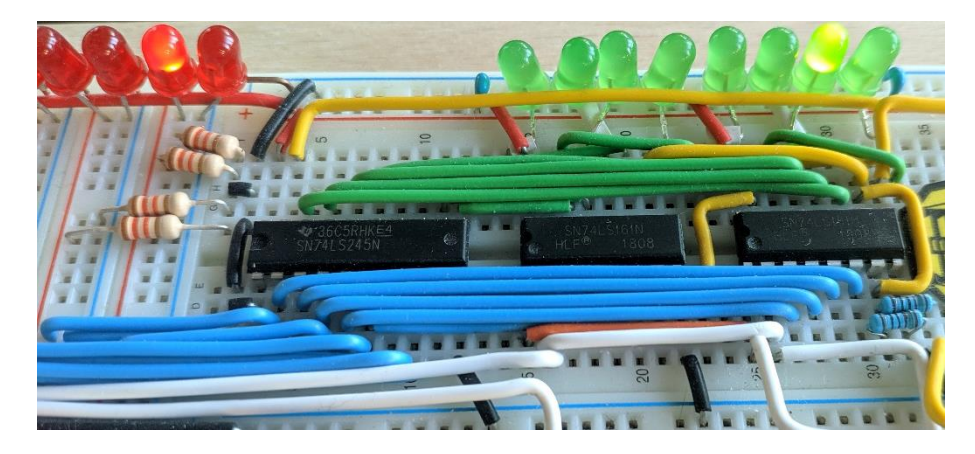

#### Instruktion Decoder

Der Instruktion Decoder dekodiert die Befehle und setzt alle Steuerungsleitungen so, damit bei den nächsten Taktimpulsen der Computer eine bestimmte Funktion ausführt.

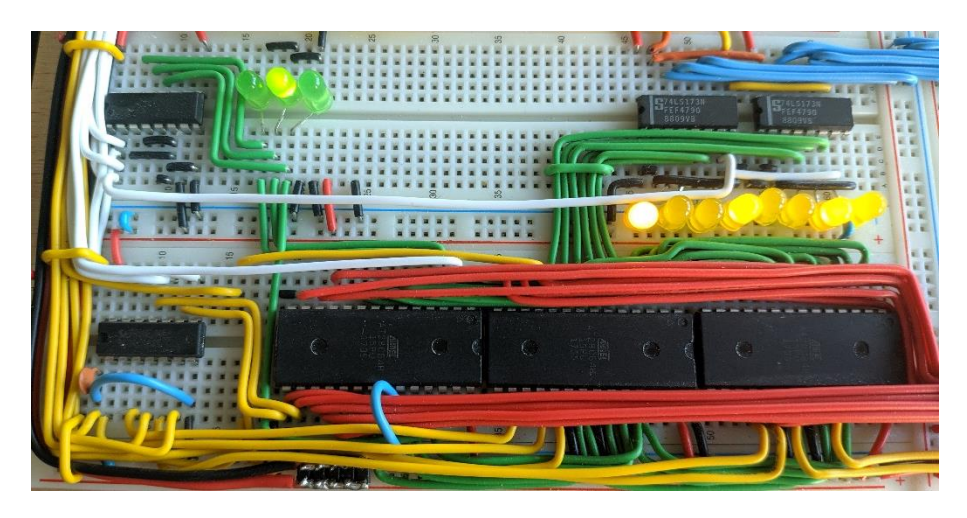

#### Output Display + I/O Register

Zur Ausgabe von Werten kann das Zahlendisplay aus vier 7-Segmentanzeigen verwendet werden. Desweitern gibt es noch ein binäres Input und ein binäres Output Register, mit dem externe Elektronik wie mit einem Microcontroller angesteuert werden können.

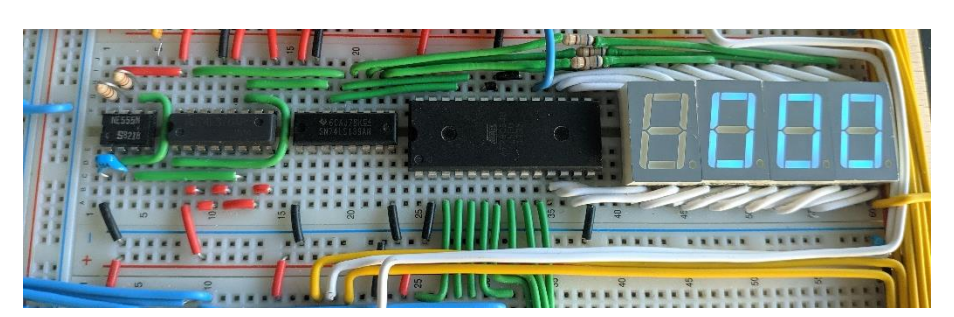

#### Fetch Execute Cycle

Zum Abarbeiten eines Befehls müssen folgende Dinge gemacht werden:

- 1. Programm Counter in das Memory Address Register übertragen [Fetch]
- 2. Befehl vom RAM zum Instruction Decoder übermitteln
- 3. Befehl decodieren und Steuerungsleitungen aktivieren [Decode]
- 4. Befehl ausführen [Execute]
- 5. Programm Counter inkrementieren

## Programming

Der Computer ist komplett Speicherprogrammierbar, indem das Programm in Machinecode in den RAM gespeichert wird. Zur einfachen Programmierung wurde ein Arduino Programmer gebaut. Das Programm startet nach drücken des Reset Knopfes. Die Umwandlung der Befehle in Machinecode kann händisch mit der Instruction Set Tabelle gemacht werden, nur da das recht aufwendig ist, wurde ein kleines JAVA Programm für diese Aufgabe geschrieben.

### Instruction Set**Instruction Set**

#### Instruction → Microcode [Sequencing]  $0x00$  NOP CO|MI RO|II|CE ICR  $\pmb{0}$  $\pmb{0}$  $\bf{0}$  $\mathbf{0}$  $\mathbf{0}$  $\mathbf{0}$  $0x00$ 00000000 **NOP**  $FA$  A = RAM[FA]  $\overline{1}$  $0x01$ 00000001 **LDA** ROMICE **COLMI ROLITICE** rnim ROIAT **ICR**  $0x01$   $104$ FA  $\sqrt{ }$  $\overline{a}$ **ITA COMI ROUTLER** rnim  $(x<sub>0</sub>)$ **NII** ROJATICE **ICR**  $\overline{a}$  $\overline{\phantom{a}}$  $0x02$ 00000010 LIA NU  $A = NU$  $\sqrt{ }$  $\sqrt{ }$ RO MICE AOIRT **TCR**  $0x03$ **STA** TA COMI ROIIICE  $CO|MI$  $\overline{0}$  $\overline{0}$  $RAM[TA] = A$  $\overline{a}$ 00000011 **TA** nxn3 **STA**  $\frac{1}{2}$ 00000100 LDB  $B = RAM[FA]$  $0x04$ FΔ  $0x04$  $\overline{1}$ COLMI ROLILICE **COLMT** ROIMTICE ROIRT **TCR**  $\overline{a}$  $\overline{a}$  $E^{\prime}$ 5  $0x05$ 00000101 **LTB NII**  $B = NU$  $0x05$ **IIR NII** COMI ROIIICE **COLMI** ROIBTICE **ICR**  $\sqrt{ }$  $\overline{0}$ **BOIRT**  $0x06$ **STR TA** COIMI ROITICE **COLMT** ROMICE **ICR**  $\mathbf{0}$  $\sqrt{2}$ 6  $0x06$ 00000110 **STB** TA  $RAM[TA] = B$  $OUT = RAM[FA]$  $\overline{1}$  $0x07$ 00000111 OUT FA  $0x07$  $0$ IIT FA **COLMI ROLITICE** rnimi ROMICE ROIOUT **TCR**  $\overline{a}$  $\overline{a}$ 8  $0x08$ 00001000 **OUTI**  $OUT = NU$  $0x08$ OUTI NU CO|MI RO|II|CE  $CO|M]$ RO|OUT|CE ICR  $\mathbf{0}$  $\mathbf{0}$  $\mathbf{0}$ **NU** 00001001  $PC = AD$ g  $0x09$ JA AD  $R<sub>0</sub>$  $0y09$  $\overline{1}$ Δn COUNT ROUTLICE **COLMI** ROMICE **TCR**  $\overline{a}$  $\overline{a}$ 10  $0x0A$ 00001010  $J<sub>I</sub>$ **NU**  $PC = NU$ COIMI  $0x0A$  $J<sub>I</sub>$ **NU** COIMI ROIIIICE ROIJ **ICR**  $\sqrt{ }$ 00001011  $RAM[AD] = N$ 11  $0 \times 0B$ **SET** N A  $0x0B$ SET  $N.A$ COIMI ROIIIICE **COIMI** ROIAIICE  $12$  $0x0C$ 00001100 **CPY** A;A  $RAM[AD] = RAM[AD]$  $0x00$ **CPY**  $A.A$ COIMI ROIIIICE **COIMI** ROIMILCE MicroCode Set 00001101 ADD  $RAM[TA] = A + B$  $13$  $0x0D$ **TA**  $RAM[TA] = A - B$ COLMI ROLITICE **COLMT** ROMICE 14  $0x0E$ 00001110 SUB **TA**  $0x00$ ANN TA  $0x0E$ SUB COMI ROIIICE **COIMI** ROMICE **TA** 15  $0x0F$ 00001111 **INV** AD  $RAM[AB] = ! RAM[AD]$  $0x0F$ **TNV** An CO|MI RO|II|CE rnIMI AT  $RAM[AB] = \lt\lt{RAM[AD]}$ 16  $0x10$ 00010000 SHL AD  $\mathbf{1}$  $0x00$  AI  $Bus \rightarrow A$ RO|AI|BI  $0x10$ **SHL** AD CO|MI RO|II|CE  $CO|M]$ A 17  $0x11$ 00010001 **SHR** AD  $RAM[AB] = \gt{>}$  RAM[AD]  $0x11$ SHR AD CO|MI RO|II|CE  $CO|M]$ RO|AI|BI  $\overline{\phantom{a}}$  $0x01$ A0  $A \rightarrow B$ us  $0x02$ **BI** Bus  $\rightarrow$  B  $\overline{3}$ 18  $0x12$ 00010010 HLT  $CLK = 0$ B  $0x12$ **HLT** COIMI ROIIIICE **HLT**  $\overline{0}$ ÷  $(ZF == 1)$ ? PC = AD 4  $0x03$ **BO**  $B \rightarrow B$ us 19  $0x13$ 00010011  $17$ AD  $0x04$ SUB  $SUM = A - B$ 5 20  $0x14$ 00010100 JC AD  $(CF == 1)$ ? PC = AD  $0x13$  $17$ CO|MI RO|II|CE **COIMI** RO|MI|CE AD ALU  $\overline{h}$  $0x05$ F<sub>0</sub>  $SIIM \rightarrow Rus$ 21  $0x15$ 00010101 INT1  $\mathbf{1}$  $(INT1 == 1)$ ? PC++  $0x14$ JC AD COIMI ROIIICE **COIMI** ROMICE  $\overline{1}$ 0x06 MI  $Bus \rightarrow M$  $INT2 == 1)$ ? PC++ 22  $0x16$ 00010110 INT<sub>2</sub>  $\mathbf{1}$ CO|MI RO|II|CE CO|MI|AI RO|BI 8  $0x07$  $RI$  $Bus \rightarrow RAM[M]$ RAM 0x15 INT1  $EXP = RAM[FA]$ 00010111  $23$  $0x17$ EXP FA CO|MI RO|II|CE CO|MI|AI RO|BI  $\overline{9}$  $0x08$  $RAM[M] \rightarrow Bus$  $0x16$ INT<sub>2</sub>  $R<sub>0</sub>$  $24$  $0x18$ 00011000 EXPI NU  $EXP = NU$ 10  $0x09$  $\mathbf{J}$ Bus  $\rightarrow$  C  $0x17$ EYD **COLMI ROUTLER** COMI ROMICE 25  $0x19$ 00011001 IMP TA RAM[TA] = IMP  $F_A$ 11 0x0A CE  $[+1]$ PC  $0x18$ **FXPT NU** COMI ROIIICE COMI ROIGOICE  $0x1A$ 00011010 **NOP** 26 12  $0x0B$ CO  $C \rightarrow B$ us CO|MI RO|II|CE RO|MI|CE OxOC  $27$  $0x1B$ 00011011 **NOP**  $0x19$ **TMP** TA **COIMI**  $\mathbf{H}$ Bus  $\rightarrow$  I  $1<sup>3</sup>$ 14  $0x0D$ ICE  $I(f+$ **CONT** 28  $0x1C$ 00011100 **NOP** MIICO ROIIIICE  $0x1A$ **NOP** ICR  $\mathbf{0}$ 15 0x0E  $IC = 0$ **ICR NOP** 29  $0x1D$ 00011101  $\overline{a}$  $0x1B$ NOP MIICO ROIIIICE **TCR**  $\overline{0}$ 16  $0x0F$ **HLT**  $CLK = 0$ **CLK**  $0x1f$ **NOP** MILCO ROLITICE **ICR**  $\sqrt{ }$  $\overline{a}$ 30  $0x1E$ 00011110 **NOP**  $CF = SUM.CF$ **NOP** RO|II|CE ICR 17  $0x10$ **FU** ALU  $0x10$ MICO  $\mathbf 0$ 31  $0x1F$ 00011111 NOP  $\overline{a}$  $0x1E$ **NOF** MICO ROIIICE ICR  $\mathbf{0}$ 18  $0x11$ OUT Bus  $\rightarrow$  OUT  $0x1F$ **NOF** MIICO ROIIIICE ICR 19  $0x12$  $IO \rightarrow Bus$ GI  $20$  $0x13$ GO Bus  $\rightarrow$  IO  $I<sub>0</sub>$  $N \rightarrow Bus$ 21  $0x14$ NI

 $Bus \rightarrow N$ 

J.

22  $0x15$  $N<sub>0</sub>$ 

 $23$  $0x16$  $\mathsf{R}$  $0x17$  $\overline{R}$ 

24

#### Programm Examples

Ein Programm zum Addieren von den Zahlen 0x17 und 0x23 kann beispielsweise wie unten abgebildet aufgebaut sein, rechts ist ein etwas komplexeres Programm, welches die Fibonacci Folge berechnet. [1. Spalte: Programmzeile, 2.Spalte: Programmbefehl, 3.Spalte: Kommentar, 4. Spalte: Machinecode]

## Add

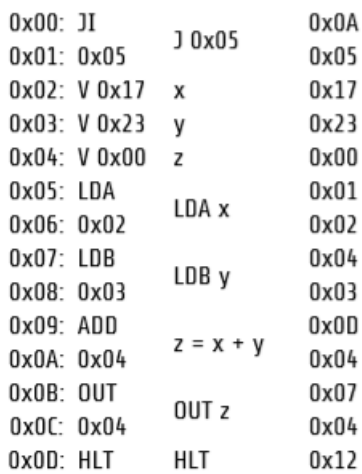

In den Addressen 0x02, 0x03, 0x04 des RAM'S werden die Variablen x, y, und z gespeichert. Damit diese nicht als Programmcode interpretiert werden, wird mit dem ersten Befehl JI 0x05 dieser Teil des Speichers übersprungen. Anschließend wird zuerst x in das A Register und y in das B Register gespeichert. Das ALU addiert diese beiden Zahlen und speichert das Ergebnis wird wieder zurück in die RAM Addresse der z Variable. Diese Variable wird am Display ausgegeben und das Programm/die Clock wird angehalten.

Das Fibonacci Programm funktioniert ähnlich, ist aber etwas komplexierter und enthält eine while Schleife, mit einer IF Abfrage als break Bedingung.

## Fibonacci

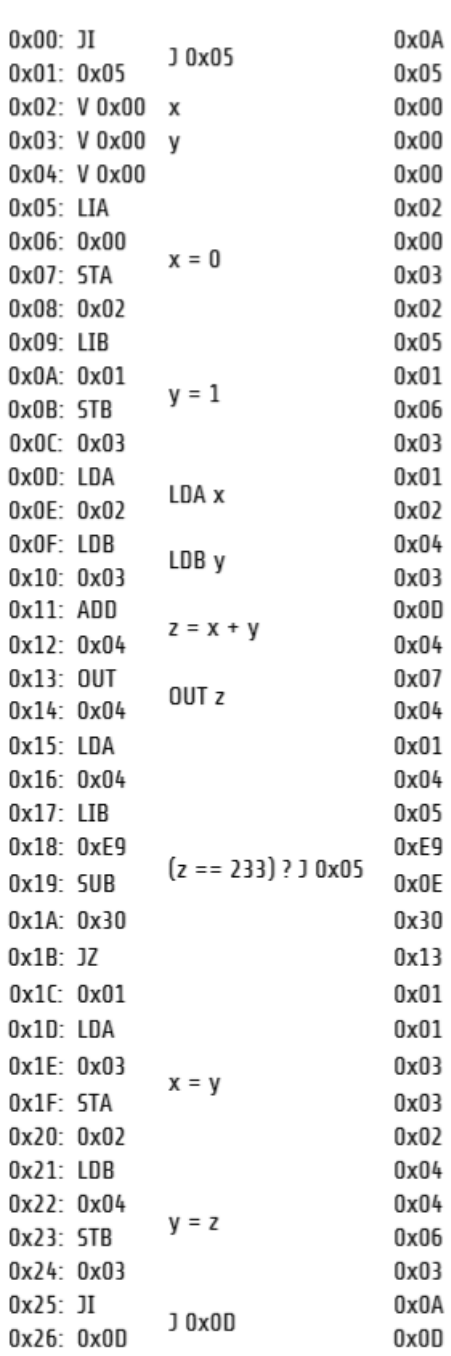

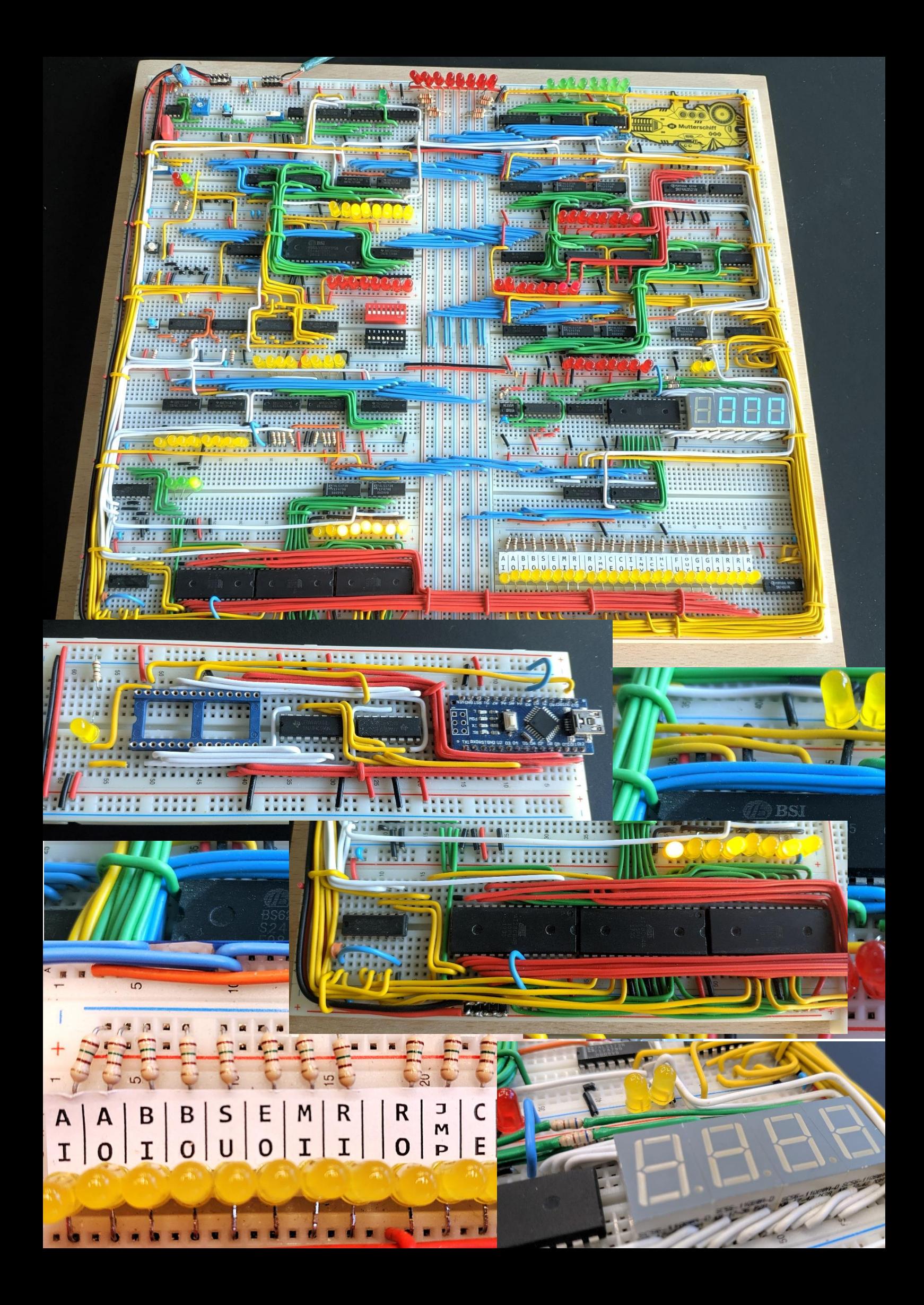

#### **Schematic**

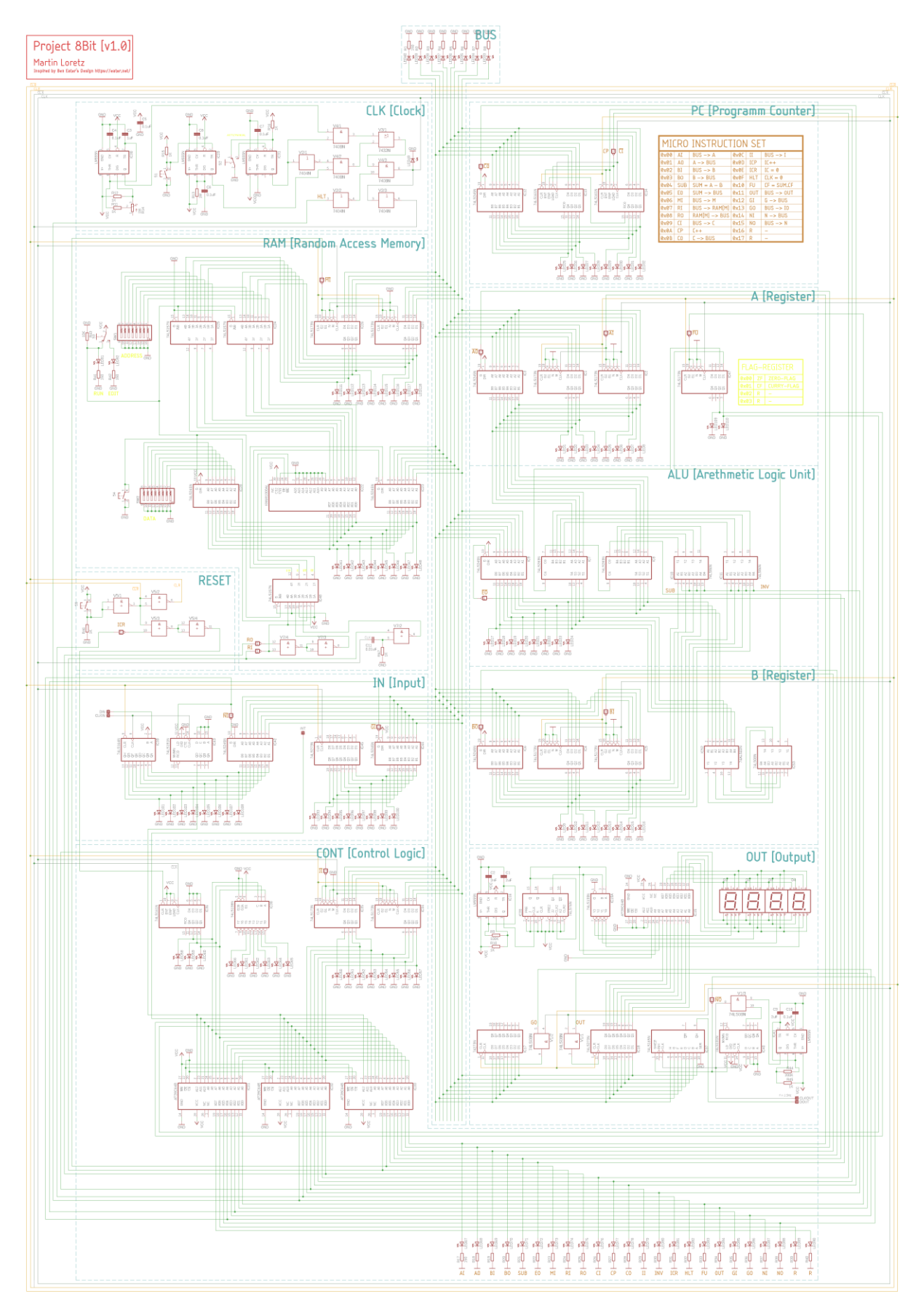